2024年3月27日 百年館507教室

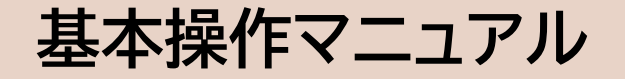

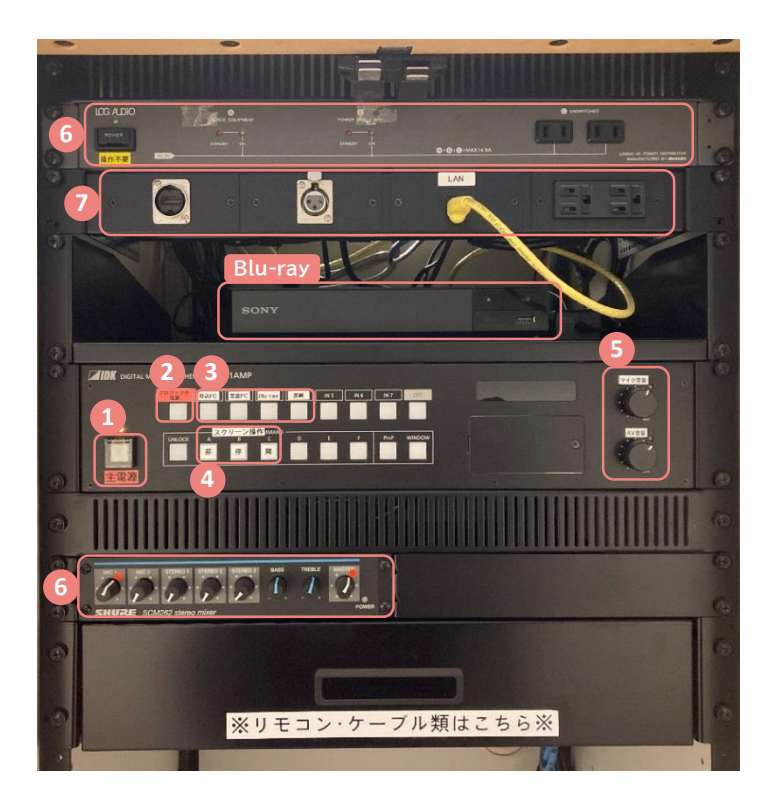

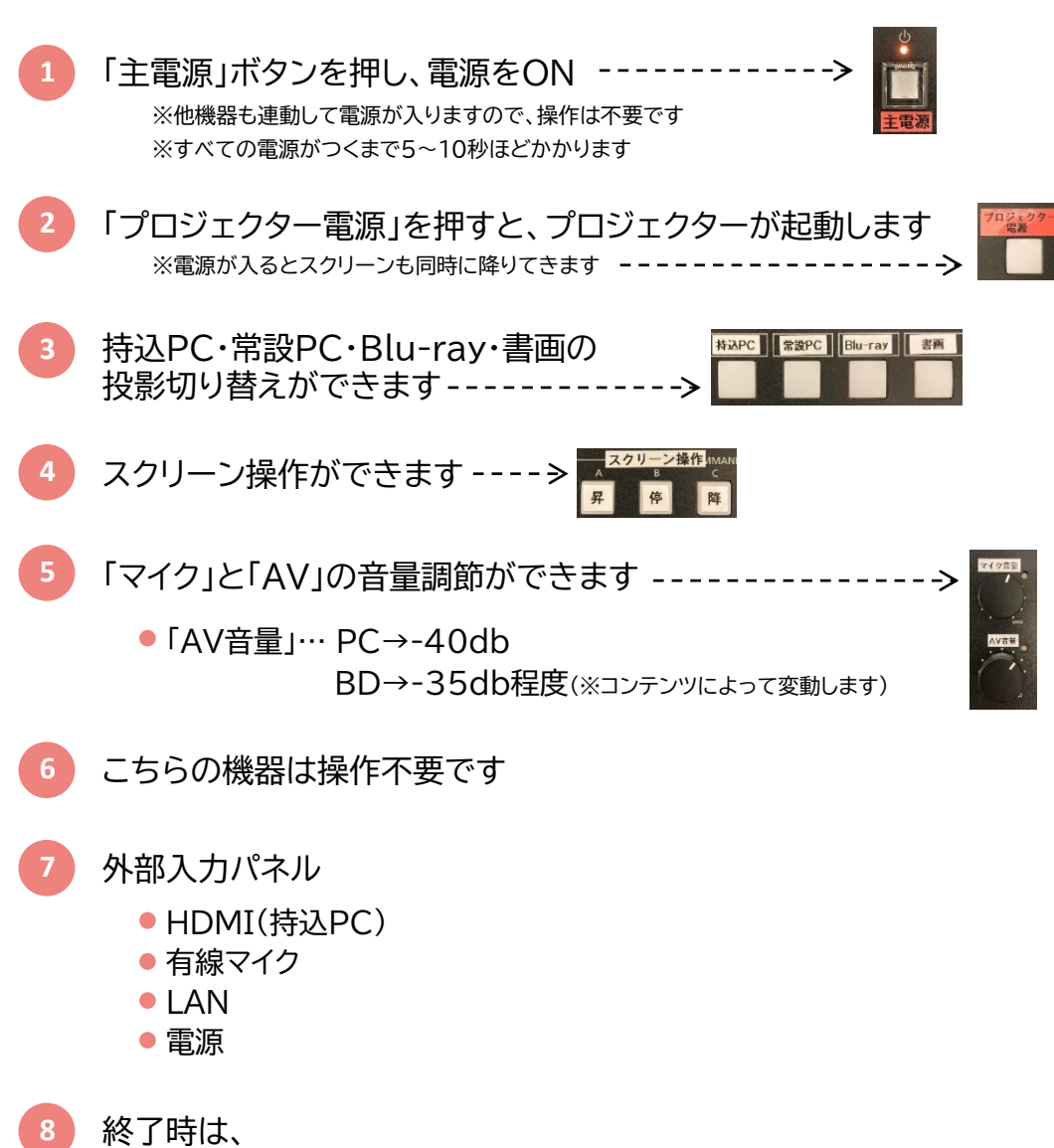

「プロジェクター電源」→「主電源」の順に電源をOFF